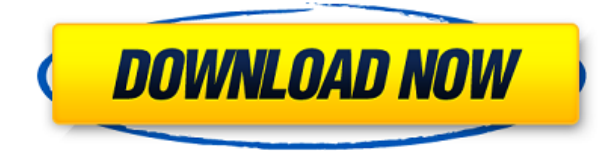

**Описание:** Этот курс представляет собой лабораторный курс, охватывающий принципы инженерного проектирования. Охватываемые темы включают создание проекта, формулировку проблемы проектирования, выбор инструментов и процедур и их использование. - [Преподаватель] Последняя тема, которую мы собираемся рассмотреть, это как иметь модель, которая сопровождается описанием в том же документе. Если мы посмотрим на настройки пространства инструментов, у нас есть вкладка под названием «Настройки приложения». Здесь у нас есть узел, называемый подписями, если вы нажмете на него, и, скажем, я хочу заголовок, заголовок здесь вверху, что я буду делать? Нажмем изменить подписи. Я выберу создать новую подпись и вставлю новую подпись, давайте туда что-нибудь вставим, чтобы увидеть. Допустим, я хотел бы сказать, что название нашей модели, скажем, Power Plant AE. Введите это туда, и допустим, я хочу добавить описание для этой точки, и я собираюсь использовать ключ описания под названием Power Plant AE BLD. Я раскрою этот ключ описания и увижу под ним все ключи описания, BLD и GGG, BOB. Я дважды щелкну BLD и увижу, что для этой точки AE Power Plant уже установлены свойства. Я поставлю косую черту и напишу здесь только фразу, а потом вставлю ее обратно. Ну вот, ключи-описания. Вы также можете использовать это для объяснения встроенного текста символа. Как насчет этого? Вы можете добавить подпись, щелкнув здесь внизу, щелкните правой кнопкой мыши и выберите «Создать новую подпись». И здесь я назову эту электростанцию Point Power Plant AE. Вернемся к этой модели и посмотрим, что у нас есть. У нас есть подпись на чертеже и у нас есть подпись в модели, идеально согласованные и идеально выровненные. Я собираюсь использовать вкладку настроек приложения, чтобы настроить некоторые другие небольшие функции. Здесь я нажму на фактическое окно рисования, нажму на настройки, настройки приложения. Я нажму на вкладку с надписью типографика.Здесь мы видим настройки для текста, поэтому я щелкну по нему, и я увижу шрифт, стиль шрифта, размер шрифта и набор символов для текста. Итак, допустим, я хочу изменить шрифт для текста. Может быть, я хотел бы использовать другой шрифт, знаете, шрифт заголовка или что-то в этом роде. Давайте нажмем на это, допустим, мы хотим использовать Courier New. Я изменил шрифт на Courier New, давайте продолжим и напечатаем здесь как стиль шрифта. Допустим, я хочу изменить размер шрифта этого текста. Я могу сделать это с помощью кнопки размера шрифта внизу. Скажем, я собираюсь сделать его 32, вернусь к рисунку и нажму на настройки пространства инструментов, я перейду к настройкам приложения, типографике и фактически изменю это. Допустим, я собираюсь сделать это 24, и допустим, я хочу изменить цвет на что-то более яркое. Я могу сделать это и здесь с помощью кнопки type color. Давайте перейдем к фактическому окну рисования, и я выберу Power Plant AE. Давайте воспользуемся тем же шрифтом, увеличим размер шрифта и посмотрим, смогу ли я найти цвет немного ярче, но я не собираюсь менять цветовую схему Power Plant AE. Мы просто будем использовать один цвет, синий. Я собираюсь щелкнуть по тексту, щелкнуть правой кнопкой мыши и выбрать изменение цвета. Описание Автокад - [Инструктор] Хорошо, допустим, я хочу миленькую коробочку вон там в углу.

## AutoCAD Скачать CRACK крякнутый For Windows 2023

Я до сих пор использую AppExchange для AutoCAD Для Windows 10 Crack, и мне это нравится. Это действительно полезно, если вы хотите оставить открытым определенный файл DWG. Например, если вы хотите создать штамп для своего чертежа и оставить файл DWG открытым, чтобы можно было изменить его размер. Я думаю, что AppExchange — лучший способ сделать это.

http://download.autodesk.com/adsk/servlet/EM/downloadservlet?mode=desktop&id=290469. Hacyer бесплатной части не уверен. Это просто! Простой ответ на этот вопрос: ДА, вы можете использовать AutoCAD бесплатно, однако я должен оговорить это утверждение приведенным выше утверждением. Вопервых, вы не можете использовать его в течение очень длительного периода времени. Правило 15 минут является гибким и может использоваться в качестве ориентира. Если вы студент, вы получаете полный месяц, если вы фрилансер или владелец бизнеса, вы получаете до года, если вы работаете фрилансером полный рабочий день, вы получаете год, а если вы полный рабочий день владельца бизнеса, вы получаете полный год. Я не графический дизайнер, и мне не нужно открывать InDesign или Photoshop и т. д. Учебник, который я использовал, в целом намного лучше. Я просто следую и понимаю, что делаю и что происходит. Чтобы сэкономить на лицензировании, многие организации предпочитают использовать бесплатную пробную версию AutoCAD, а другие покупают лицензию. Если вы ищете бесплатное программное обеспечение САПР, вы можете попробовать AutoCAD. Это совершенно бесплатно и может быть использовано в течение 60 дней. После этого вам будет предложено приобрести лицензию. AutoCAD хороший выбор для большинства людей, а бесплатная версия — хороший способ привыкнуть к нему. Вы можете использовать программное обеспечение для своих личных или коммерческих проектов. Однако, если вы решите использовать его в течение длительного времени, вы можете рассмотреть возможность покупки лицензии. В этой статье мы рассмотрим некоторые из лучших функций, которые делают AutoCAD таким полезным, уникальным и мощным. Посетить сайт (Свободно) 1328bc6316

## **AutoCAD Скачать бесплатно Полный лицензионный ключ Кейген For PC {{ ????????? }} 2022**

Что касается графического дизайна, обучение рисованию инфографики также поможет вам стать опытным пользователем AutoCAD. Вы можете легко изучить инфографику за короткий промежуток времени, и они особенно полезны, если вы новичок в графическом дизайне и хотите изучить его во время проектирования в AutoCAD. Вы захотите попробовать инструменты рисования, а не просто научиться манипулировать объектами в таких приложениях, как InDesign или Illustrator, а затем импортировать их в AutoCAD. Хотя инструменты в AutoCAD очень похожи на инструменты в InDesign, поэтому научиться ими пользоваться проще, вы не можете просто импортировать файл и ожидать, что все будет работать в AutoCAD. Все, что вам нужно знать для работы с программным обеспечением, — это уметь пользоваться клавиатурой и мышью. Если вы научитесь пользоваться программным обеспечением, вам будет легко освоить более продвинутые приемы. Ключ к освоению AutoCAD — быть прилежным учеником, а чтение статей и обзоров по методам черчения поможет вам узнать самые важные вещи, которые вам нужно знать. Как только вы освоитесь с тем, как работает программное обеспечение, вы обязательно станете экспертом. Изучать AutoCAD сложно, но как только вы научитесь им пользоваться, вы станете в нем лучше. Это больше вопрос практики и дисциплины. На самом деле научиться навыкам гораздо проще, чем программировать на то, что находится внутри программного обеспечения. Тогда вы поймете, как сложно этому научиться. Некоторые новички могут быть разочарованы в начале, но после изучения основ и ключевых команд они будут более компетентны в использовании этой программы. Есть вещи, которым нельзя научить, и нельзя научиться, наблюдая за кем-то другим. И одним из самых важных является AutoCAD. Это твоя работа. И вам нужно этому научиться. Но многие деловые люди не уверены, что готовы полностью взяться за AutoCAD. Это сложная задача.Что делать, если я не знаю, как им пользоваться? Что делать, если я не знаю, как делать то, что мне нужно делать? Что делать, если я не знаю, как выполнить работу? К счастью, все это есть в книгах. И книги хорошие.

скачать автокад на русском бесплатно скачать автокад 2020 бесплатно на русском с ключом скачать автокад 2020 бесплатно с ключом скачать и установить автокад 2015 бесплатно скачать автокад бесплатно и без регистрации скачать автокад для пк бесплатно скачать автокад 2012 бесплатно на русском без регистрации скачать автокад 2010 бесплатно на русском без регистрации скачать автокад 2014 бесплатно на русском без регистрации торрентом скачать автокад бесплатно без лицензии

Вы уже инженер-конструктор и хотите изучить AutoCAD, но никогда раньше не использовали приложение для проектирования? Хотя существует несколько вариантов программного обеспечения САПР, большинство из них можно разделить на три основные категории: Трудно изучить CAD. Даже если у вас есть профессиональное и глубокое понимание того, чего вы пытаетесь достичь, кривая обучения крутая. И хотя учебные материалы могут быть полезными, ничто не заменит попытки самостоятельно освоить навык. В Руководстве для начинающих по AutoCAD, доступном в Autodesk, есть несколько хороших советов, с чего начать. Вы также можете подумать о том, чтобы записаться на курсы повышения квалификации. Чтобы успешно использовать AutoCAD, вам необходимо знать основы. Многие программы пытаются скрыть тот факт, что они вообще сложны, и представляют сложный, красивый интерфейс как способ сделать себя простыми в использовании. В Автокаде такого нет. Программное обеспечение делает много вещей, которые поначалу могут немного сбивать с толку. Изучение основ чрезвычайно важно для раскрытия полного потенциала этого программного обеспечения для проектирования. Существует множество различных типов программ и методов, которые можно использовать для изучения навыков работы с AutoCAD. К ним относятся онлайн- и офлайн-программы, живые веб-классы, обучающие видеоролики, книги, а также живые или онлайн-семинары. Имейте в виду, что выбранный вами метод должен быть эффективным для вас. Выберите то, что вам больше всего нравится, и придерживайтесь этого, будь то посещение живых или онлайн-курсов, чтение книги или самостоятельная практика. Ключ в том, чтобы учиться как можно быстрее, и живые уроки и семинары предназначены именно для того, чтобы научить вас этому. Когда вы

впервые запускаете AutoCAD, это может немного сбивать с толку и пугать. Autodesk разработал программу так, чтобы ее было легко освоить и использовать, поэтому разобраться с программой несложно, но для начала вам может понадобиться небольшое руководство. Вам нужно будет приобрести программное обеспечение вместе с учебными материалами, если вы хотите использовать все его функции.

Макросы — это маленькие синие блоки, которые вы видите в меню в верхней части экрана. Вы можете использовать их для одновременного выполнения целого ряда функций, не открывая меню и не выбирая каждую отдельную команду. Если вы в настоящее время используете любую версию AutoCAD, то вы, вероятно, несколько раз сталкивались с макросами. Однако макросы не просты в использовании, и их функциональность зависит от вашего уровня навыков. Вам все еще нужно научиться использовать эту технику, чтобы действительно продвинуть свое образование в области САПР. Если вы так далеко продвинулись в основах AutoCAD, то должны быть в состоянии Что-то вроде знать, что вы делаете, когда начинаете создавать свои собственные проекты САПР. На самом деле важно, чтобы вы понимали, что AutoCAD не является самостоятельным продуктом. Это не простая программа для рисования - это приложение САПР, в частности, набор для черчения, проектирования и управления. Чтобы сделать простой план, вам нужно сделать гораздо больше, чем просто создать несколько фигур на экране и переместить объекты. Следующий шаг, как только у вас появится некоторое представление о том, что повлечет за собой ваш дизайн, — научиться использовать макросы. Короче говоря, лучший подход начать с основ и строить дальше. Продолжайте искать ресурсы в Интернете и будьте терпеливы — или сделайте перерыв на некоторое время, если кажется, что это требует времени. В конце концов вы поймете, что барьеры для входа не так высоки, как вы сначала себе представляли. Однако важно, чтобы вы были готовы делать время для этого процесса обучения AutoCAD - вы необходимость проводить время за компьютером. Если вы следовали этому руководству по основам AutoCAD и хотите войти в мир черчения AutoCAD, вам нужно выбрать подходящий пакет программного обеспечения. Первое, что нужно спросить себя, хотите ли вы создавать проекты высокого уровня или просто писать простые чертежи, хотите ли вы делать все самостоятельно или планируете войти в индустрию программного обеспечения САПР. Оттуда вы можете взглянуть на то, что предлагают определенные пакеты САПР и что они могут сделать для вас.

## https://techplanet.today/post/descargar-autocad-2017-gratis-en-espanol-softonic https://techplanet.today/post/como-descargar-bloques-de-muebles-en-autocad-best

AutoCAD расшифровывается как AutoDesk, ведущий разработчик и продавец программного обеспечения для 2D- и 3D-дизайна. Когда дело доходит до изучения того, как использовать AutoCAD, вы можете пройти онлайн-курсы, посетить очные занятия или нанять репетитора по САПР. AutoCAD широко используется в чертежной промышленности. Люди, которые заинтересованы в том, чтобы узнать, как использовать это программное обеспечение, могут получить доступ к онлайн-ресурсам. Если вы хотите изучить программное обеспечение, вам следует работать с компанией, которая предлагает обучение для него. Вам также следует выделить некоторое время для изучения программного обеспечения после того, как оно вас научит. Кривая обучения крутая, а знания, необходимые для освоения AutoCAD, весьма обширны. Это может потребовать определенного уровня опыта проектирования и глубокого понимания основ САПР (автоматизированного проектирования). Рекомендуется разбивать процесс обучения на более мелкие задачи и чтобы учащийся разработал свой собственный курс обучения, чтобы добиться максимального успеха. AutoCAD предлагает нелинейный подход к обучению, и учащийся не должен чувствовать себя обескураженным или перегруженным программой. Доступно учебное пособие, в котором представлен обзор того, как подходить к процессу обучения. С обширной помощью наших инструкторов можно научиться использовать AutoCAD за два дня. Ярлыков нет. Это требует терпения и времени. Урок по советам и рекомендациям AutoCAD поможет вам сэкономить много времени. Настоятельно рекомендую бронировать обучение AutoCAD заранее, если вы не хотите его пропустить. Если у вас уже есть некоторый опыт программирования, вы можете легко научиться использовать AutoCAD. Есть много доступных онлайн-ресурсов, которые научат вас использовать программное обеспечение САПР, и вы даже можете найти книгу о том, как использовать AutoCAD, если вы еще не имеете четкого представления о программном обеспечении. Если у вас нет опыта программирования или программ САПР, вам может понадобиться помощь в начале работы, поэтому вы

<http://topcloudmigrationserviceproviders.com/wp-content/uploads/2022/12/breicael.pdf> <https://karydesigns.com/wp-content/uploads/2022/12/mahzen.pdf> <https://www.promosongroup.com/wp-content/uploads/2022/12/umbrbelg.pdf> [https://macausian.com/wp-content/uploads/2022/12/Autodesk\\_AutoCAD-2.pdf](https://macausian.com/wp-content/uploads/2022/12/Autodesk_AutoCAD-2.pdf) <https://www.designonline-deco.com/wp-content/uploads/2022/12/rainsam.pdf> <https://cgservicesrl.it/wp-content/uploads/2022/12/broono.pdf> <http://ticketguatemala.com/wp-content/uploads/2022/12/bjodar.pdf> <https://survivalist.fun/скачать-рамку-автокад-а3-hot/> <https://kongbeng.com/wp-content/uploads/2022/12/AutoCAD-Hack-For-Windows-2022.pdf> <https://www.waggners.com/wp-content/uploads/zabrbena.pdf> <https://www.waggners.com/wp-content/uploads/Autodesk-AutoCAD-x3264-2023.pdf> <https://www.kiochi.com/wp-content/uploads/2022/12/helyes.pdf> <http://www.bevispo.eu/wp-content/uploads/2022/12/NEW-1.pdf> <http://nv.kz/files/2022/12/BETTER.pdf> <http://areaspettacoli.com/wp-content/uploads/2008-VERIFIED.pdf> <https://dubaisafariplus.com/скачать-автокад-на-виндовс-7-hot/> <https://gpapie.com/wp-content/uploads/2022/12/osyrquyl.pdf> <https://offbeak.com/wp-content/uploads/2022/12/Autodesk-AutoCAD-2022.pdf> <https://armslengthlegal.com/wp-content/uploads/2022/12/AutoCAD-8.pdf> <https://cpenax.com/wp-content/uploads/2022/12/Autodesk-AutoCAD-For-PC-2023.pdf>

Портфолио онлайн-учебников Autodesk изобилует некоторыми действительно хорошими учебными курсами по программному обеспечению, посвященным AutoCAD. Тем не менее, я по-прежнему считаю, что получение практического опыта использования программного обеспечения — лучший способ изучить программное обеспечение. AutoCAD не сложно освоить. Тем не менее, некоторые задачи сложны, и вы можете некоторое время бороться, чтобы освоить какую-либо конкретную функцию, прежде чем вы станете опытным. Эти задачи могут включать редактирование ориентиров и размеров, черчение и создание профилей. Когда у вас есть четкое представление о том, как продвигаются ваши планы, пришло время заняться дизайном. Вы можете либо начать проектирование с нуля, либо скопировать уже существующий дизайн. К тому времени, когда вы закончите существующий дизайн, у вас должно быть достаточно навыков, чтобы создавать новые проекты с нуля. В большинстве случаев интерфейс и инструменты AutoCAD легко освоить. Интерфейс довольно интуитивно понятен, и есть много способов обойти программу и ее инструменты. В дополнение к этому существуют автотренажеры AutoCAD 2013, которые могут научить вас использовать новую версию программного обеспечения. Многим руководствам легко следовать, и это хорошее место для начала. В частности, если ваша цель — черновик, то вам нужно научиться использовать командное окно, панели инструментов и меню. Если вы хотите создать модель, вам нужно изучить трехмерное пространство, создать объекты и отредактировать размеры. Вам предстоит многому научиться, поэтому вам захочется практиковаться как можно чаще. Если кривая обучения все еще пугает вас, вы можете пройти один из модулей онлайн-обучения или получить онлайн-учебник. Если вы ищете более строгий опыт, вы можете пройти курс у профессионального инструктора в местном университете Autodesk или университете Autodesk. После того, как вы решили, будете ли вы использовать AutoCAD онлайн или в учебном центре, вам необходимо понять разницу между двумя типами занятий.В учебном центре инструкторы будут обучать вас с помощью интерактивной доски. Вы также можете запросить любую дополнительную информацию в Интернете, например, получить объяснения по сложным темам, запросить изменения тем курса, получить совет по образовательной теме или даже сдать практические экзамены.